## Programming Languages and Compilers (CS 421)

Elsa L Gunter 2112 SC, UIUC

<http://courses.engr.illinois.edu/cs421>

Based in part on slides by Mattox Beckman, as updated by Vikram Adve and Gul Agha

## Programming Languages & Compilers

#### Three Main Topics of the Course

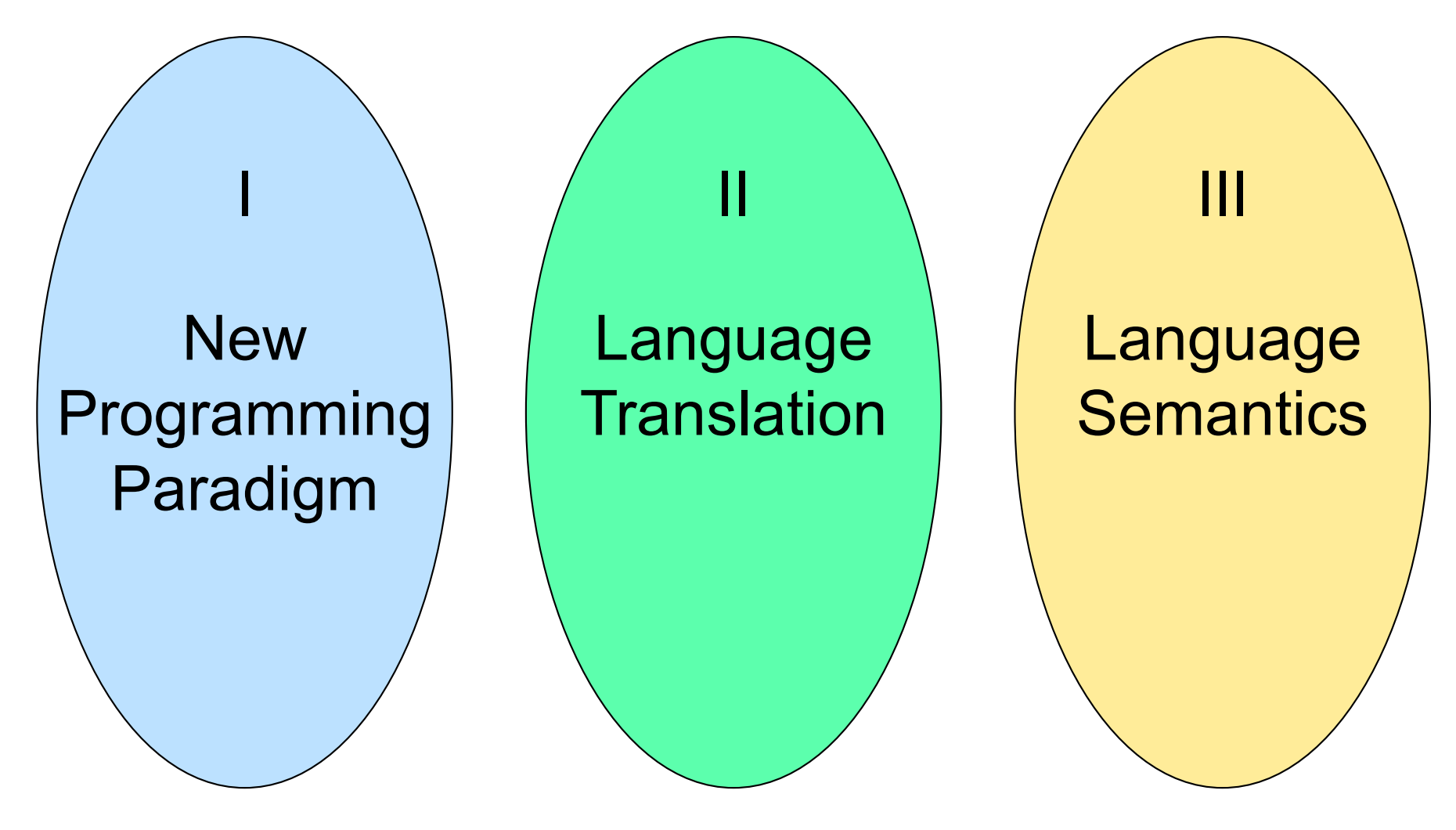

# Programming Languages & Compilers Lexing and Parsing Type **Systems** Interpretation II : Language Translation

## Major Phases of a Compiler

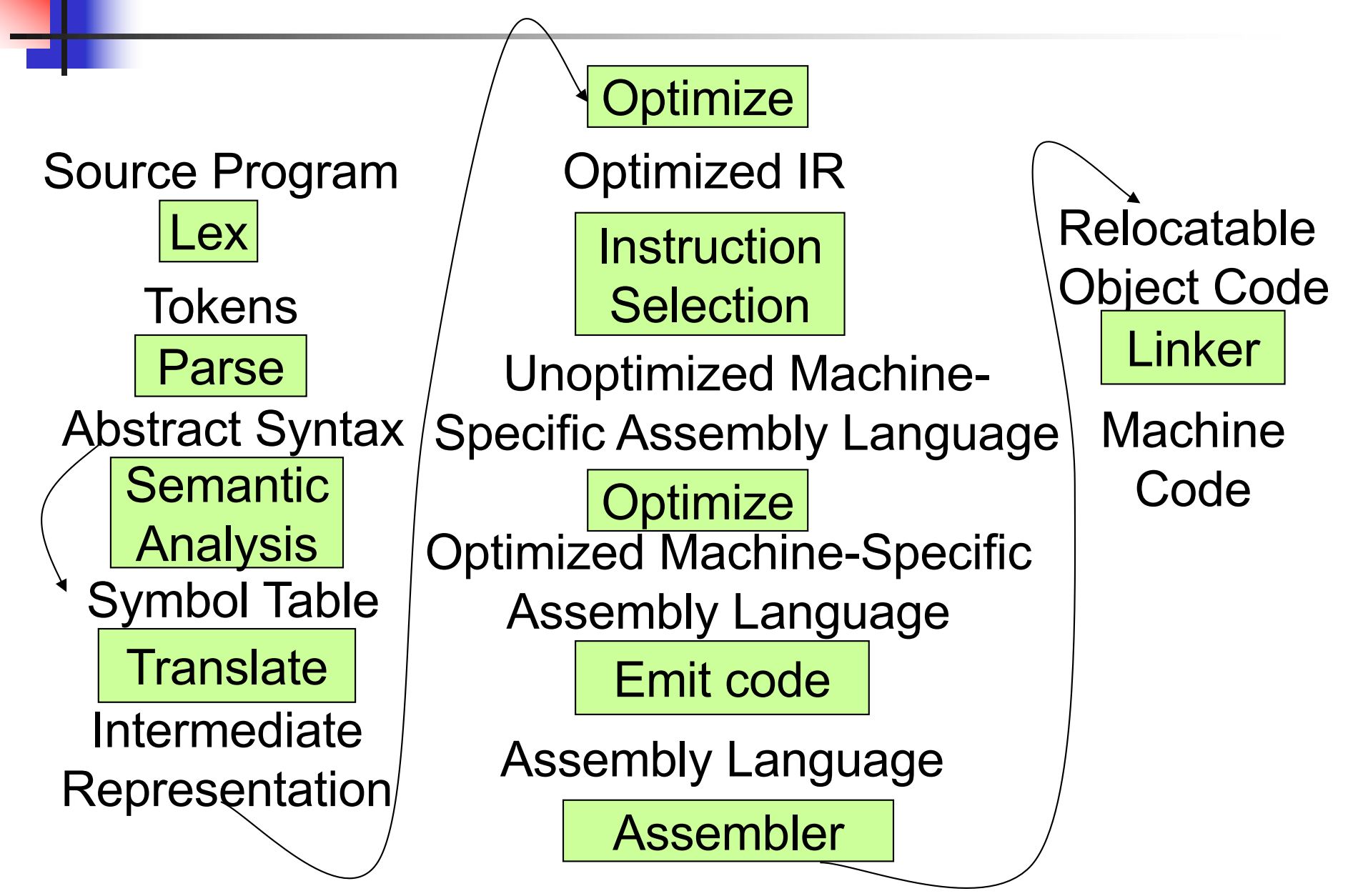

Modified from "Modern Compiler Implementation in ML", by Andrew Appel

## Where We Are Going Next?

- We want to turn strings (code) into computer instructions
- **Done in phases**
- $\blacksquare$  Turn strings into abstract syntax trees (parse)
- **n** Translate abstract syntax trees into executable instructions (interpret or compile)

## Meta-discourse

- **Language Syntax and Semantics**
- $\blacksquare$  Syntax
	- Regular Expressions, DFSAs and NDFSAs
	- Grammars
- **n** Semantics
	- Natural Semantics
	- Transition Semantics

## Language Syntax

- **n** Syntax is the description of which strings of symbols are meaningful expressions in a language
- $\blacksquare$  It takes more than syntax to understand a language; need meaning (semantics) too
- $\blacksquare$  Syntax is the entry point

## Syntax of English Language

**n** Pattern 1

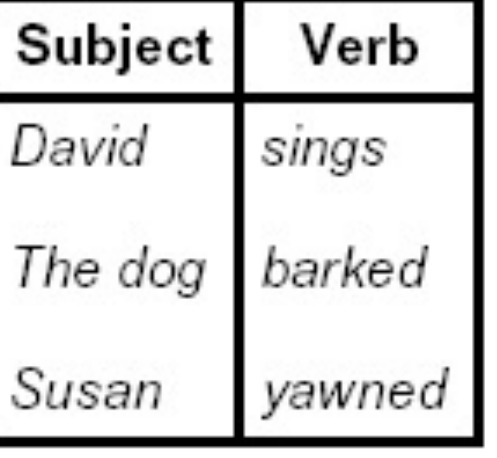

**n** Pattern 2

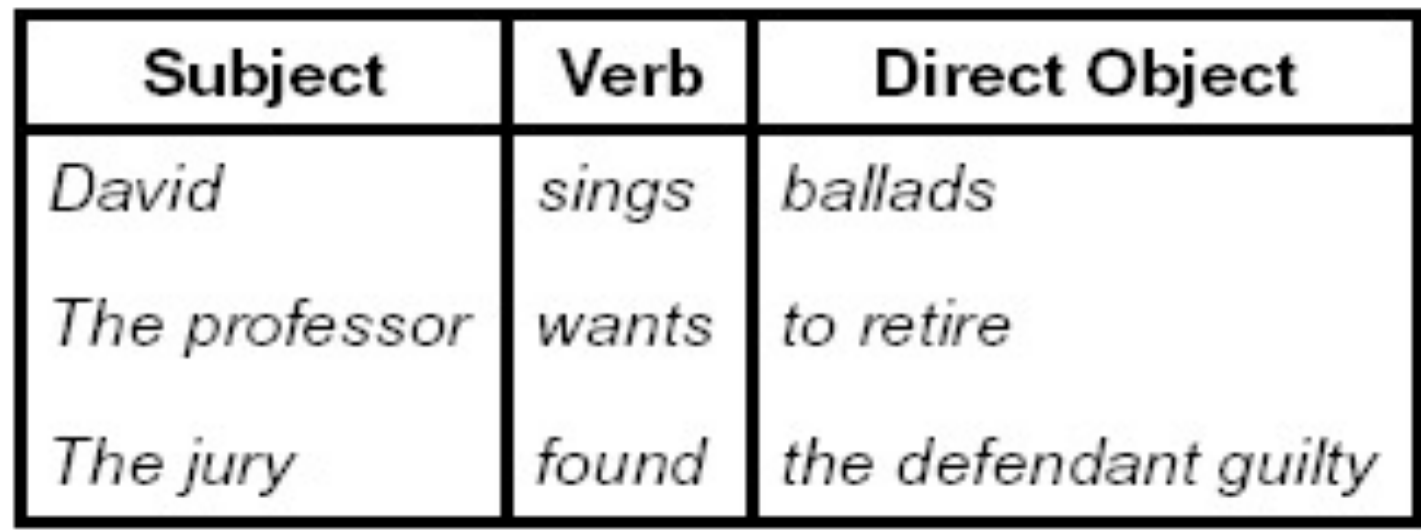

## Elements of Syntax

- $\blacksquare$  Character set previously always ASCII, now often 64 character sets
- $\blacksquare$  Keywords usually reserved
- **n** Special constants cannot be assigned to
- $\blacksquare$  Identifiers can be assigned to
- **n** Operator symbols
- Delimiters (parenthesis, braces, brackets)
- Blanks (aka white space)

### Elements of Syntax

#### **n** Expressions if ... then begin  $...$ ; ... end else begin  $...$ ; ... end **n** Type expressions  $typexpr_1 \rightarrow typexpr_2$ **n** Declarations (in functional languages)  $let$  *pattern* =  $expr$ ■ Statements (in imperative languages)  $a = b + c$ **n** Subprograms let *pattern*<sub>1</sub> =  $expr<sub>1</sub>$  in *expr*

## Elements of Syntax

- **n** Modules
- **n** Interfaces
- **n** Classes (for object-oriented languages)

## Lexing and Parsing

- Converting strings to abstract syntax trees done in two phases
	- **Lexing:** Converting string (or streams of characters) into lists (or streams) of tokens (the "words" of the language)
		- **Specification Technique: Regular Expressions**
	- **Parsing:** Convert a list of tokens into an abstract syntax tree
		- **Example: Specification Technique: BNF Grammars**

## Formal Language Descriptions

- **Regular expressions, regular grammars,** finite state automata
- Context-free grammars, BNF grammars, syntax diagrams
- **Nole family more of grammars and** automata – covered in automata theory

## Grammars

- **n** Grammars are formal descriptions of which strings over a given character set are in a particular language
- **Language designers write grammar**
- **Language implementers use grammar to** know what programs to accept
- **n** Language users use grammar to know how to write legitimate programs

## Regular Expressions - Review

- $\blacksquare$  Start with a given character set  $\blacksquare$ **a, b, c**…
- $L(\epsilon) = \{''''\}$
- **Each character is a regular expression** 
	- **IF IT represents the set of one string** containing just that character

 $L(a) = \{a\}$ 

## Regular Expressions

**n** If **x** and **y** are regular expressions, then **xy** is a regular expression

It represents the set of all strings made from first a string described by **x** then a string described by **y**

If 
$$
L(x) = \{a, ab\}
$$
 and  $L(y) = \{c, d\}$   
then  $L(xy) = \{ac, ad, abc, abd\}$ 

## Regular Expressions

**n** If **x** and **y** are regular expressions, then **x** $\vee$ **y** is a regular expression

It represents the set of strings described by either **x** or **y**

> If  $L(x)=\{a,ab\}$  and  $L(y)=\{c,d\}$ then  $L(x \vee y) = \{a, ab, c, d\}$

## Regular Expressions

**n** If **x** is a regular expression, then so is  $(x)$ 

- **n** It represents the same thing as **x**
- **n** If **x** is a regular expression, then so is  $x^*$ 
	- **IF It represents strings made from concatenating zero** or more strings from **x**

If  $L(x) = \{a, ab\}$  then  $L(x^*) = \{$ ",a,ab,aa,aab,abab,...}

 $\boldsymbol{\epsilon}$ 

It represents  ${'''}$ , set containing the empty string

 $\blacksquare$   $\phi$ 

It represents  $\{\}$ , the empty set

## Example Regular Expressions

 $(0 \vee 1)^*1$ 

- <sup>n</sup> The set of all strings of **0**'s and **1**'s ending in 1, **{1, 01, 11,…}**
- a<sup>\*</sup>b(a<sup>\*</sup>)
	- The set of all strings of a's and b's with exactly<br>one b

## $\blacksquare$  ((01)  $\vee$ (10))\*

**n** You tell me

**Regular expressions (equivalently, regular** grammars) important for lexing, breaking strings into recognized words

## Right Regular Grammars

- Subclass of BNF (covered in detail sool)
- **n** Only rules of form <nonterminal>::=<terminal><nonterminal> or <nonterminal>::=<terminal> or <nonterminal>::=ε
- **Defines same class of languages as regular** expressions
- **n** Important for writing lexers (programs that convert strings of characters into strings of tokens)
- **n** Close connection to nondeterministic finite state automata – nonterminals  $\cong$  states; rule  $\cong$  edge

## Example

**Right regular grammar:**  $\epsilon$  <Balanced> ::=  $\epsilon$ <Balanced> ::= 0<OneAndMore> <Balanced> ::= 1<ZeroAndMore> <OneAndMore> ::= 1<Balanced> <ZeroAndMore> ::= 0<Balanced> **n** Generates even length strings where every initial substring of even length has same number of 0's as 1's

### Implementing Regular Expressions

- **Regular expressions reasonable way to** generate strings in language
- **Not so good for recognizing when a** string is in language
- **n** Problems with Regular Expressions
	- **n** which option to choose,
	- **n** how many repetitions to make
- **n** Answer: finite state automata
- **n** Should have seen in CS374

## Example: Lexing

- **Regular expressions good for describing** lexemes (words) in a programming language
	- **n** Identifier = (a  $\vee$  b  $\vee$  ...  $\vee$  z  $\vee$  A  $\vee$  B  $\vee$  ...  $\vee$  Z) (a  $V$  b  $V$  …  $V$  Z  $V$  A  $V$  B  $V$  …  $V$  Z  $V$  O  $V$   $1$   $V$  …  $V$  9)\*
	- **n** Digit =  $(0 \vee 1 \vee ... \vee 9)$
	- Number =  $0 \vee (1 \vee ... \vee 9)(0 \vee ... \vee 9)^*$  $\sim$  (1  $\vee$  …  $\vee$  9)(0  $\vee$  …  $\vee$  9)\*
	- **E** Keywords: if = if, while = while,...

### Lexing

- Different syntactic categories of "words": tokens
- Example:
- **n** Convert sequence of characters into sequence of strings, integers, and floating point numbers.

#### ■ "asd 123 jkl 3.14" will become: [String "asd"; Int 123; String "jkl"; Float 3.14]

## Lex, ocamllex

- $\blacksquare$  Could write the reg exp, then translate to DFA by hand
	- $\blacksquare$  A lot of work
- Better: Write program to take reg exp as input and automatically generates automata
- **Lex is such a program**
- n ocamilex version for ocami

## How to do it

**n** To use regular expressions to parse our input we need:

- **n** Some way to identify the input string — call it a lexing buffer
- **n** Set of regular expressions,
- **n** Corresponding set of actions to take when they are matched.

## How to do it

- $\blacksquare$  The lexer will take the regular expressions and generate a state machine.
- $\blacksquare$  The state machine will take our lexing buffer and apply the transitions...
- $\blacksquare$  If we reach an accepting state from which we can go no further, the machine will perform the appropriate action.

## **Mechanics**

 $\blacksquare$  Put table of reg exp and corresponding actions (written in ocaml) into a file <filename>.mll

<sup>n</sup> Call

#### ocamllex <filename>.mll

**Produces Ocaml code for a lexical analyzer in** file <filename>.ml

## Sample Input

```
rule main = parse
[0'-9'] + \{ print string "Int\n"}
 | ['0'-'9']+'.'['0'-'9']+ { print_string "Float\n"}
 | ['a'-'z']+ { print_string "String\n"}
 |\ \ { main lexbuf }
 \big\{let newlexbuf = (Lexing.from channel stdin) in
main newlexbuf
}
```
## General Input

```
{ header }
let ident = regexp...
rule entrypoint [arg1... argn] = parse
     regexp { action } 
   | ... 
   | regexp { action }
and entrypoint \lceil arg1...argn \rceil = parse... and
  ...
{ trailer }
```
## Ocamllex Input

**n** *header* and *trailer* contain arbitrary ocaml code put at top an bottom of <filename>.ml

 $\blacksquare$  let *ident = regexp* ... Introduces *ident* for use in later regular expressions

## Ocamllex Input

- $\blacksquare$  <*filename*>.ml contains one lexing function per *entrypoint* 
	- **n** Name of function is name given for entrypoint
	- **Each entry point becomes an Ocaml** function that takes  $n+1$  arguments, the extra implicit last argument being of type Lexing.lexbuf
- arg1... argn are for use in *action*

## Ocamllex Regular Expression

- **n** Single quoted characters for letters:  $\overline{\phantom{a}}$ a'
- **n** : (underscore) matches any letter
- Eof: special "end\_of\_file" marker
- **n** Concatenation same as usual
- **string**": concatenation of sequence of characters
- $\bullet$   $e_1 / e_2$ : choice what was  $e_1 \vee e_2$

## Ocamllex Regular Expression

- $\left[ C_1 C_2 \right]$ : choice of any character between first and second inclusive, as determined by character codes
- $\left[\bigwedge_{i} C_{i} C_{i}\right]$ : choice of any character NOT in set
- $e^*$ : same as before
- $e+$ : same as  $e e^*$
- $\bullet$  e?: option was  $e \vee e$

## Ocamllex Regular Expression

- $\bullet$   $e_1$  #  $e_2$ : the characters in  $e_1$  but not in  $e_2$ ;  $e_1$  and  $e_2$  must describe just sets of characters
- ianubeliation for earlier reg exp in let *ident* = regexp
- $e_1$  as *id*: binds the result of  $e_1$  to *id* to be used in the associated *action*

## Ocamllex Manual

 $\blacksquare$  More details can be found at Version for ocaml 4.07: [https://v2.ocaml.org/releases/4.07/htmlman/le](https://v2.ocaml.org/releases/4.07/htmlman/lexyacc.html) xyacc.html

Current version (ocaml 4.14)

[https://v2.ocaml.org/releases/4.14/htmlman/le](https://v2.ocaml.org/releases/4.14/htmlman/lexyacc.html) xyacc.html

(same, except formatting, I think)

### Example : test.mll

 $\{$  type result = Int of int | Float of float | String of string } let digit  $=$   $\lceil 0'$ -'9']  $let$  digits  $=$  digit  $+$ let lower case  $=$  ['a'-'z']  $let upper\_case = ['A'-'Z']$  $let letter = upper\_case$  | lower\_case  $let letters = letter +$ 

## Example : test.mll

#### rule main  $=$  parse

- (digits)'.'digits as  $f \{ float (float of string f) \}$
- 
- $letters as s$  { String s}
- | digits as n  $\{ Int (int_of_string n) \}$
- $|\ \$  { main lexbuf }
- $\{$  let newlexbuf = (Lexing.from channel stdin) in print\_newline (); main newlexbuf }

### Example

#  $\#$  use "test.ml";;

val main : Lexing.lexbuf  $\rightarrow$  result  $=$  <fun> val \_\_ocaml\_lex\_main\_rec : Lexing.lexbuf -> int -> result  $=$   $<$ fun $>$ 

hi there 234 5.2

 $-$  : result = String "hi"

What happened to the rest?!?

…

## Example

- # let  $b =$  Lexing. from channel stdin;;
- $#$  main b;;
- hi 673 there
- : result = String "hi"
- $#$  main b;;
- $-$ : result = Int 673
- $#$  main b;;
- : result = String "there"

## Your Turn

## **Nork on MP8**

- **n** Add a few keywords
- **Implement booleans and unit**
- **n** Implement Ints and Floats
- **n** Implement identifiers

## Problem

- $\blacksquare$  How to get lexer to look at more than the first token at one time?
- **n** Answer: *action* has to tell it to -- recursive calls
	- **Not what you want to sew this together with** ocamlyacc
- Side Benefit: can add "state" into lexing
- $\blacksquare$  Note: already used this with the  $\smash{\rule{0.4cm}{0.15mm}}$  case

# Example

### rule main  $=$  parse (digits) '.' digits as f { Float (float\_of\_string f) :: main lexbuf} | digits as n  $\{$  Int (int\_of\_string n) :: main lexbuf } letters as s  $\{$  String s :: main lexbuf} eof  $\{ | \}$  $\{$  main lexbuf  $\}$

### Example Results

#### hi there 234 5.2

- : result list = [String "hi"; String "there"; Int 234; Float 5.2]

#

#### Used Ctrl-d to send the end-of-file signal

## Dealing with comments

#### First Attempt

let open comment =  $"(*"$ let close comment =  $"*)"$ rule main  $=$  parse (digits) '.' digits as f { Float (float\_of\_string f) :: main lexbuf} | digits as n  $\{$  Int (int of string n) :: main lexbuf } letters as s  $\{$  String s :: main lexbuf  $\}$ 

## Dealing with comments

| open\_comment { comment lexbuf}  $|$  eof  $\{ | \}$  $|\ \$  { main lexbuf } and comment  $=$  parse close comment  $\{$  main lexbuf  $\}$ | \_ { comment lexbuf }

## Dealing with nested comments

```
rule main = parse \ldots| open_comment { comment 1 lexbuf}
 | eof \{ | \}|\,\_\{ \} main lexbuf }
and comment depth = parseopen comment \{ comment (depth+1) lexbuf
  }
 \frac{1}{10} close_comment \frac{1}{10} { if depth = 1
                  then main lexbuf
                 else comment (depth - 1) lexbuf }
                 | _ { comment depth lexbuf }
```
## Dealing with nested comments

#### rule main  $=$  parse

- (digits) '.' digits as  $f \{$  Float (float of string f) :: main lexbuf}
- | digits as n  $\{$  Int (int\_of\_string n) :: main lexbuf }
	- letters as s  $\{$  String s :: main lexbuf $\}$
- | open\_comment  $\{$  (comment 1 lexbuf}
- $|$  eof  $\{ | \}$
- |  $\{$  main lexbuf  $\}$

## Dealing with nested comments

and comment depth  $=$  parse open\_comment { comment (depth+1) lexbuf } | close comment  $\{$  if depth = 1 then main lexbuf else comment (depth - 1) lexbuf } | \_ { comment depth lexbuf }

## Types of Formal Language Descriptions

- Regular expressions, regular grammars
- **n** Context-free grammars, BNF grammars, syntax diagrams
- **n** Finite state automata
- n Pushdown automata
- **Nole family more of grammars and** automata – covered in automata theory

## Sample Grammar

- **Language: Parenthesized sums of 0's and**  $1's$
- $\blacksquare$  <Sum> ::= 0
- $\blacksquare$  <Sum >::= 1
- $\blacksquare$  <Sum> ::= <Sum> + <Sum>
- $s = s \sim s = (s \sim s)$

## BNF Grammars

#### ■ Start with a set of characters, **a,b,c,... Ne call these terminals**

## ■ Add a set of different characters, **X,Y,Z,…**

### **Ne call these nonterminals**

## **n** One special nonterminal S called start symbol

### BNF Grammars

#### **BNF rules (aka** *productions***)** have form

**X ::=** y

where **X** is any nonterminal and  $y$  is a string of terminals and nonterminals

■ BNF *grammar* is a set of BNF rules such that every nonterminal appears on the left of some rule

## Sample Grammar

- **n** Terminals:  $0$  1 + () **n** Nonterminals: <Sum> **n** Start symbol  $=$   $<$ Sum $>$  $\blacksquare$  <Sum>  $::= 0$  $\blacksquare$  <Sum >::= 1
- $\blacksquare$  <Sum> ::= <Sum> + <Sum>
- $\blacksquare$  <Sum> ::= (<Sum>)
- **n** Can be abbreviated as  $\langle$ Sum> ::= 0 | 1 | <Sum> + <Sum> | (<Sum>)

## **n** Given rules

$$
X ::= yZw \text{ and } Z ::= v
$$

we may replace  $Z$  by  $V$  to say

$$
X => yZW => yVW
$$

- Sequence of such replacements called derivation
- **Derivation called** *right-most* if always replace the right-most non-terminal

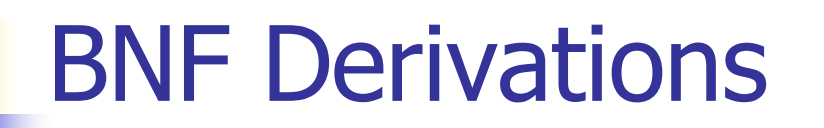

#### **n** Start with the start symbol:

#### $<$ Sum $>$  =  $>$

#### **n** Pick a non-terminal

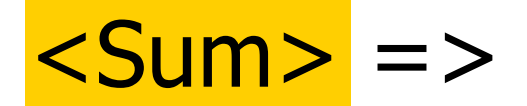

## **n** Pick a rule and substitute:  $\blacksquare$  <Sum> ::= <Sum> + <Sum>  $\text{Sum}$  =>  $\text{Sum}$  +  $\text{Sum}$  +

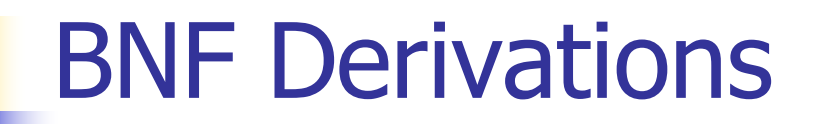

#### **n** Pick a non-terminal:

#### $<$ Sum $>$  = $>$   $<$ Sum $>$  +  $<$ Sum  $>$

## **n** Pick a rule and substitute:  $\blacksquare$  <Sum> ::= ( <Sum> )  $<$ Sum> =>  $<$ Sum> +  $<$ Sum >  $\Rightarrow$   $\left($  <Sum> $\right)$  + <Sum>

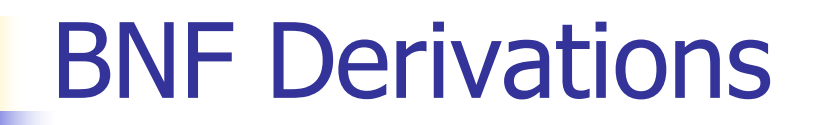

#### n Pick a non-terminal:

## $\langle$ Sum $\rangle$  =>  $\langle$ Sum $\rangle$  +  $\langle$ Sum  $\rangle$ => ( <Sum> ) + <Sum>

## **n** Pick a rule and substitute:  $\blacksquare$  <Sum> ::= <Sum> + <Sum>  $\langle$ Sum $\rangle$  =>  $\langle$ Sum $\rangle$  +  $\langle$ Sum  $\rangle$ => ( <Sum> ) + <Sum> => ( <Sum> + <Sum> ) + <Sum>

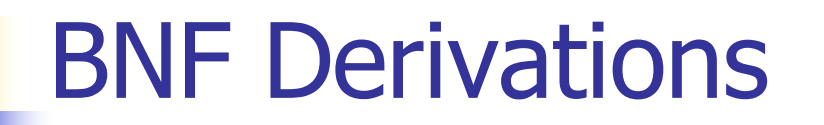

#### **n** Pick a non-terminal:

## $\langle$ Sum $\rangle$  =>  $\langle$ Sum $\rangle$  +  $\langle$ Sum  $\rangle$  $\Rightarrow$  (  $\le$ Sum $>$  ) +  $\le$ Sum $>$  $\Rightarrow$  (  $\leq$ Sum> +  $\leq$ Sum> ) +  $\leq$ Sum>

## <sup>n</sup> Pick a rule and substitute:  $\blacksquare$  <Sum >::= 1  $\langle$ Sum $\rangle$  =>  $\langle$ Sum $\rangle$  +  $\langle$ Sum  $\rangle$  $\Rightarrow$  (  $\le$ Sum $>$  ) +  $\le$ Sum $>$  $\Rightarrow$  (  $\leq$ Sum> +  $\leq$ Sum> ) +  $\leq$ Sum>  $=$  > ( <Sum> +  $1$  ) + <Sum>

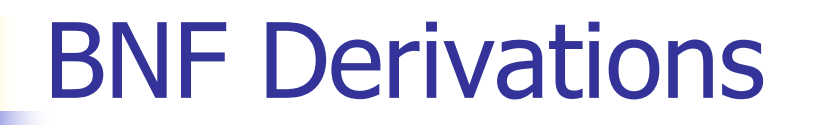

#### n Pick a non-terminal:

## $\langle$ Sum $\rangle$  =>  $\langle$ Sum $\rangle$  +  $\langle$ Sum  $\rangle$  $\Rightarrow$  (  $\le$ Sum $>$  ) +  $\le$ Sum $>$  $\Rightarrow$  (  $\le$ Sum> +  $\le$ Sum> ) +  $\le$ Sum>  $=$  > (  $<$ Sum > + 1 ) +  $<$ Sum >

## <sup>n</sup> Pick a rule and substitute:  $\blacksquare$  <Sum >::= 0  $\langle$ Sum $\rangle$  =>  $\langle$ Sum $\rangle$  +  $\langle$ Sum  $\rangle$  $\Rightarrow$  (  $\le$ Sum $>$  ) +  $\le$ Sum $>$  $\Rightarrow$  (  $\le$ Sum $>$  +  $\le$ Sum $>$  ) +  $\le$ Sum $>$  $=$  > (  $<$ Sum > + 1 ) +  $<$ Sum >  $\Rightarrow$  (  $\le$ Sum> + 1 ) + 0

#### n Pick a non-terminal:

## $\langle$ Sum $\rangle$  =>  $\langle$ Sum $\rangle$  +  $\langle$ Sum  $\rangle$  $\Rightarrow$  (  $\leq$ Sum $>$  ) +  $\leq$ Sum $>$  $\Rightarrow$  (  $\le$ Sum> +  $\le$ Sum> ) +  $\le$ Sum>  $\Rightarrow$  (  $\le$ Sum> + 1 ) +  $\le$ Sum>  $\Rightarrow$  (  $\leq$  Sum > + 1 ) + 0

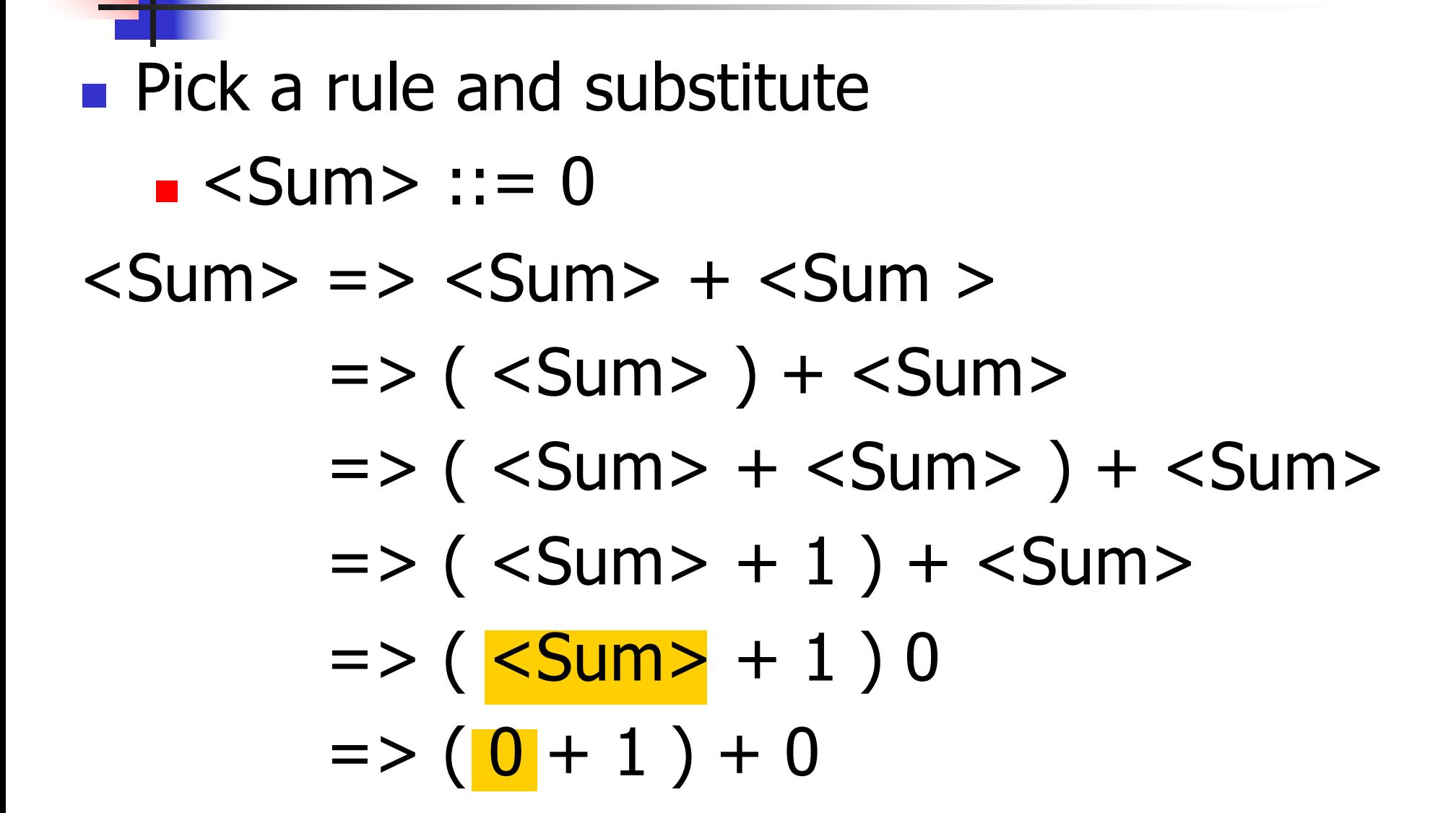

# $\bullet$  ( 0 + 1 ) + 0 is generated by grammar  $\langle$ Sum $\rangle$  =>  $\langle$ Sum $\rangle$  +  $\langle$ Sum  $\rangle$  $\Rightarrow$  (  $\le$ Sum $>$  ) +  $\le$ Sum $>$  $\Rightarrow$  (  $\le$ Sum> +  $\le$ Sum> ) +  $\le$ Sum>  $\Rightarrow$  (  $\le$ Sum $>$  + 1 ) +  $\le$ Sum $>$  $\Rightarrow$  (  $\le$ Sum $>$  + 1 ) + 0  $\Rightarrow$  ( 0 + 1 ) + 0 BNF Derivations

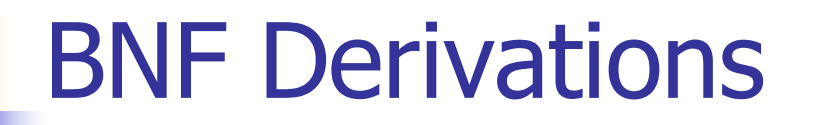

#### n Pick a non-terminal:

## $\langle$ Sum $\rangle$  =>  $\langle$ Sum $\rangle$  +  $\langle$ Sum  $\rangle$  $\Rightarrow$  (  $\le$ Sum $>$  ) +  $\le$ Sum $>$  $\Rightarrow$  (  $\le$ Sum> +  $\le$ Sum> ) +  $\le$ Sum>  $=$  > (  $<$ Sum > + 1 ) +  $<$ Sum >